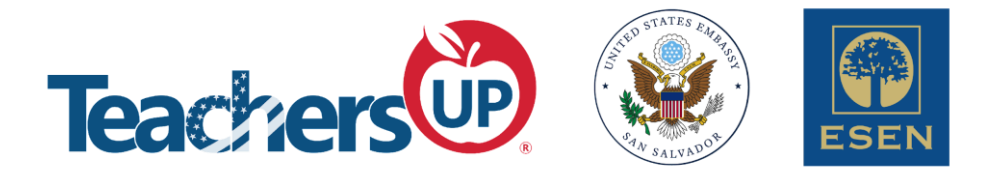

# **Online Feedback Tools**

### **By Anabell Rodriguez, M.S.Ed.**

## **August 20th, 2022**

### **Handout**

#### **Abstract:**

Teaching English in this changing reality can be very challenging. To better address our students' needs in our in-person, hybrid and asynchronous lessons, we need to think out of the box and provide them with effective feedback that will facilitate their learning. At the end of this workshop, you will identify several feedback tools that can be used in a variety of contexts, as well as a diversified set of strategies to apply them in your classroom.

#### **Workshop Objective:**

By the end of the workshop, participants will be able to evaluate online feedback tools identifying at least three options applicable to their contexts.

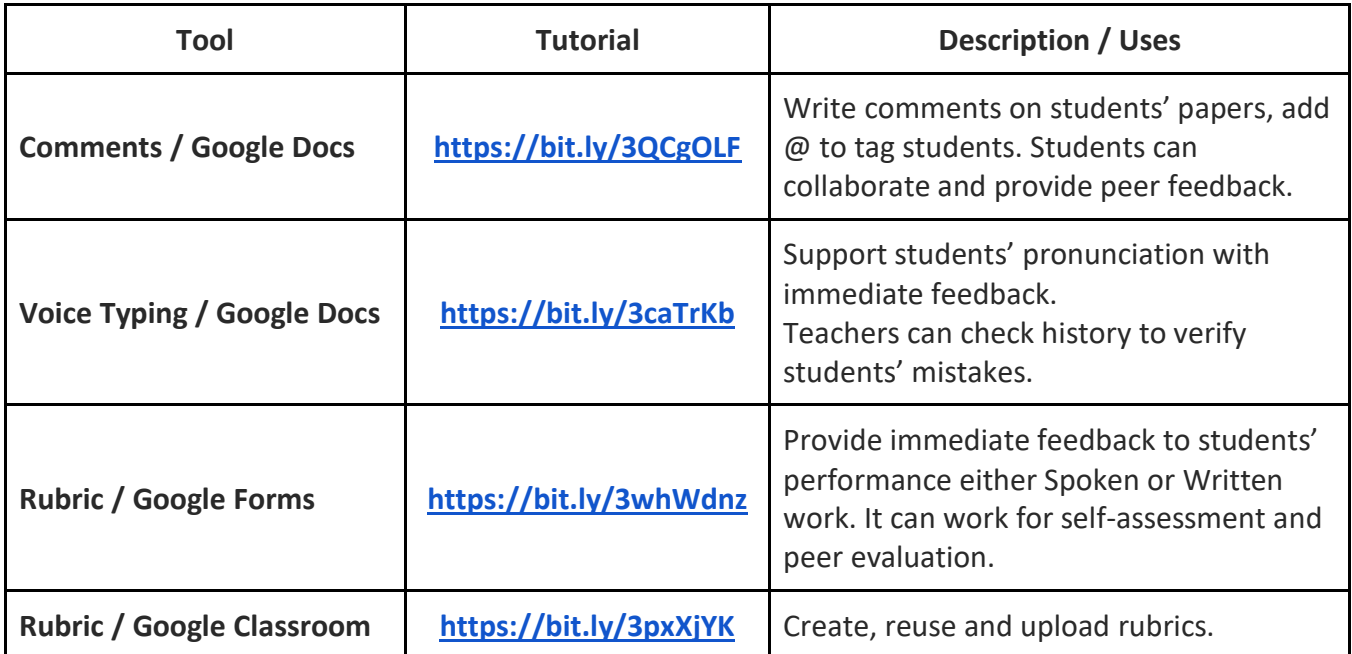

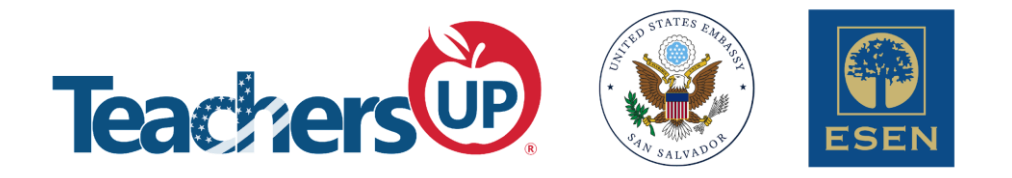

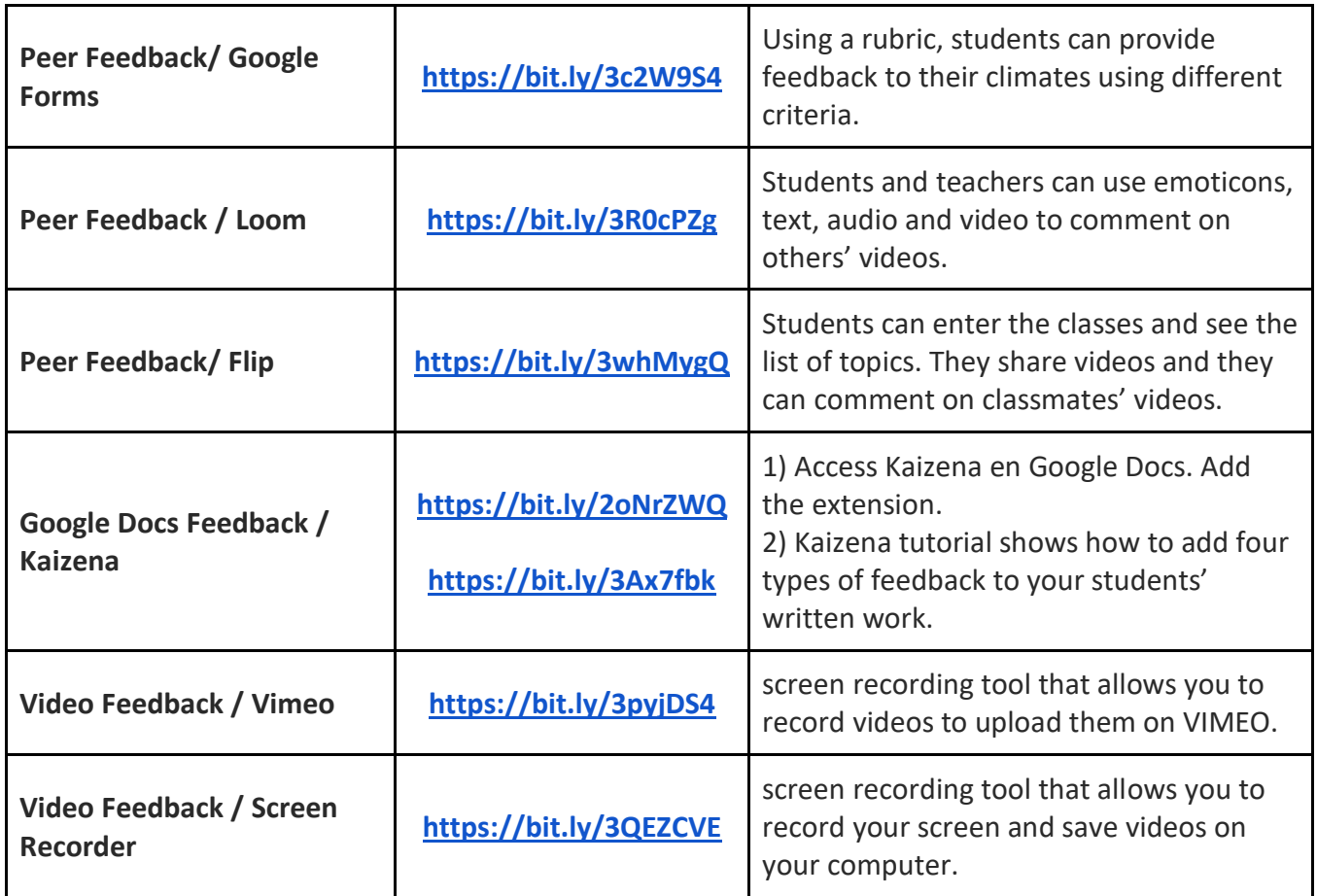

#### **References**

Hattie, J. (2008). *Visible learning: A synthesis of over 800 meta-analyses relating to achievement.* New York: Routledge. Wiggins, G. (2012). *Seven keys to effective feedback. Feedback, 70*(1), 10-16. Retrieved from http://csl.sd79.bc.ca/wpcontent/uploads/sites/148/2018/11/Seven-Keys-to-Effective-Feedback-Educational-Leadership.pdf

Wisniewski, B., Zierer, K., & Hattie, J. (2020). The power of feedback revisited: A metaanalysis of educational feedback research. *Frontiers in Psychology*, *10*, 3087. Retrieved from

https://www.frontiersin.org/articles/10.3389/fpsyg.2019.03087/full